## **Fehlgriffe**

## **Selbstgebastelte Abzweigdose**

Immer wieder erreichen uns Einsendungen, die man wirklich als »kurios« bezeichnen kann. So auch die Aufputz-Abzweigdose Marke Eigenbau, die unser Leser Burkhard Krause bei einem Kunden entdeckte.

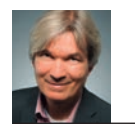

*Autor: Marcel Diehl, Redaktion »de«*

*Bild 1: Not macht erfinderisch – die selbstgebastelte Abzweigdose, bestehend aus Kukident-Becher und Konservendose*

Es ist zwar schon eine Weile her, dass Herr *Krause*<br>diese Entdeckung gemacht hat, doch bemerkens-<br>wert ist sie allemal. Er schreibt dazu: »Das Unter-<br>teil dieser liebevoll gebauten Konstruktion besteht aus einer diese Entdeckung gemacht hat, doch bemerkenswert ist sie allemal. Er schreibt dazu: »*Das Unterteil dieser liebevoll gebauten Konstruktion besteht aus einer kleinen Konservendose, in die sorgfältig Kabelaussparungen und eine Bohrung zur Wandbefestigung eingebracht* 

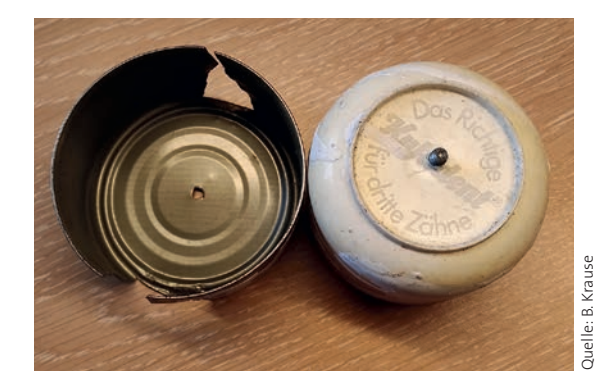

*wurden. Das Oberteil ist eine Kukident-Schale, in die, damit man den »Deckel« so leichter öffnen kann, eine Schraube eingedreht wurde. Die Schale passt »schmatzend« in die Dose und schließt diese gut ab – würde mal sagen IP20 oder so. Schutzisolierung ist aber wegen der unglücklichen Materialauswahl nicht wirklich vorhanden. Erdacht und gebaut nach dem Motto: Was für die »Dritten« gut ist, kann für die häusliche Elektroinstallation nicht verkehrt sein*. (...) *Die Dose habe ich fachgerecht ersetzt und mittlerweile entsorgt*.«

Man fragt sich natürlich schon, warum sich der Erschaffer so viel Arbeit gemacht und sich nicht einfach eine günstige Abzweigdose gekauft hat. Ich denke, wir werden es nicht mehr erfahren. Wenn Sie auch bei Ihrer täglichen Arbeit auf »Fehlgriffe« in der Elektroinstalltion aller Art stoßen, schicken Sie uns Ihr(e) Bild(er) an redaktion@elektro.net und nennen uns ein paar Fakten zu Ihrer Entdeckung.